## **Voucher Redemption Guide**

**Step 1:** Log into www.nationals.com/mytickets

| W       |                                          |                  | ₩ =                  |
|---------|------------------------------------------|------------------|----------------------|
| 🗲 LOGIN |                                          |                  |                      |
|         | MLB.COM EMAIL<br>Enter MLB Account Email |                  |                      |
|         | PASSWORD<br>Enter MLB Account Password   |                  | Numeral and a second |
|         | Remember Me                              | Forgot password? | A Alanta a a a       |
|         | SIGN UP                                  | LOG IN           |                      |

## **Step 2:** If on a computer/desktop, click "VOUCHERS" in the left column.

| 10)                                 |                        | ₩ Ξ                    |  |
|-------------------------------------|------------------------|------------------------|--|
|                                     |                        | MY UPCOMING EVENTS     |  |
| MY NATIONALS TICKETS<br>BUY TICKETS | ACCOUNT CREDIT         | You have no inventory. |  |
| VOUCHERS                            |                        |                        |  |
| SPECIAL OFFERS                      | HI, NATIONALS FAN      |                        |  |
|                                     |                        |                        |  |
|                                     | MY NEXT EVENT          |                        |  |
|                                     | You have no inventory. |                        |  |
|                                     |                        |                        |  |

If on a smartphone, click the hamburger menu on the top right corner. Then click "MY NATIONALS TICKETS." Then click "VOUCHERS"

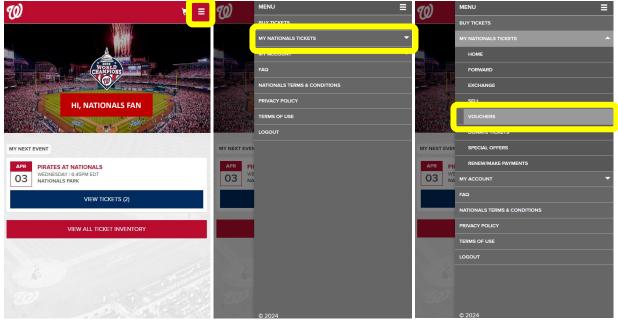

**Step 3:** Enter your voucher code (including the hyphen) in the text box then click "ADD." If you have more voucher codes, repeat this step until all voucher codes have been entered.

| Vouchers programs           Vouchers associated with your account are listed below. Select a voucher to see available actions.           N527-Q9T27V6D                                                                                                    |  |
|----------------------------------------------------------------------------------------------------|--|
|                                                                                                    |  |
| N527-Q9T27V6D ADD                                                                                                    |  |
|                                                                                                    |  |
| Example voucher (voucher code is circled in red):<br>WASHINGTON NATIONALS NATIONALS PARK WASHINGTON, DC.<br>Inova Blood Drive<br>N527-Q9T27V6D<br>Valid to be redeemed for one (1) ticket to a<br>select 2024 Nationals regular season home game<br>Visit nationals.com/INOVA to redeem voucher<br>Ticket vanchers nut be redeemed online. Pisit nationals.com/IND/6 for sere information<br>and eligible games. No cash value. Right Field Terrare only, Tall seating subject to<br>availability. Poucher redeeming Subject to |  |

A "Your Voucher has been successfully added!" message will appear each time a voucher code was successfully added.

| Ø |                                                                                                    | ₩ ≡ |
|---|----------------------------------------------------------------------------------------------------|-----|
|   | VOUCHER PROGRAMS                                                                                   |     |
|   | Vouchers associated with your account are listed below. Select a voucher to see available actions. |     |
|   | N527-Q9127V6D ADD                                                                                  |     |

## Step 4: Select "2024 WASHINGTON NATIONALS VOUCHERS"

| W |                                                                                                    | ₩ ≡ |
|---|----------------------------------------------------------------------------------------------------|-----|
|   | VOUCHER PROGRAMS                                                                                   |     |
|   | Vouchers associated with your account are listed below. Select a voucher to see available actions. |     |
|   | N527-Q9127V6D ADD                                                                                  |     |
|   | 2024 WASHINGTON NATIONALS VOUCHERS                                                                 |     |

## Step 5: Click "VOUCHER ACTIONS" then click "Redeem"

| $\mathcal{D}$ |                                                                                           |                  | `≡ ≡ |
|---------------|-------------------------------------------------------------------------------------------|------------------|------|
|               | VOUCHER DETAILS                                                                           |                  |      |
|               | 2024 WASHINGTON NATIONALS VOUCHERS                                                        | Show Active Only |      |
|               | Choose your Voucher Action below, then select the vouchers you want to Redeem or Forward. |                  |      |
|               | 2024 WASHINGTON NATIONALS VOUCHERS                                                        |                  |      |
|               | INOVA BLOOD DRIVE VOUCHERS N5Z7-Q9T27V6D                                                  |                  |      |
|               |                                                                                           |                  |      |
|               |                                                                                           |                  |      |
|               |                                                                                           |                  |      |
|               |                                                                                           |                  |      |
|               |                                                                                           | Forward          |      |
|               | VOUCHER ACTIONS                                                                           |                  |      |
|               |                                                                                           |                  |      |

**Step 6:** Select the voucher(s) you want to redeem. You do not have to redeem all the vouchers at the same time, but you can select multiple at once. Then click "CONTINUE"

| <u>w</u> |                                                       | <b>H</b> = |
|----------|-------------------------------------------------------|------------|
|          | SELECT VOUCHERS TO REDEEM                             |            |
|          | 2024 WASHINGTON NATIONALS VOUCHERS                    |            |
|          | Choose vouchers to redeem and then select "Continue." |            |
|          | 2024 WASHINGTON NATIONALS VOUCHERS                    |            |
|          | INOVA BLOOD DRIVE VOUCHERS N5Z7-Q9T27V6D              |            |
|          |                                                       |            |
|          |                                                       |            |
|          |                                                       |            |
|          |                                                       |            |
|          |                                                       |            |
|          |                                                       |            |
|          |                                                       |            |
|          |                                                       |            |
|          |                                                       |            |
|          | CONTINUE                                              |            |
|          |                                                       |            |

Step 7: Select the game date you want to attend

| W |                                                                                | <b>₩</b> = |
|---|--------------------------------------------------------------------------------|------------|
|   | VOUCHER ELIGIBLE EVENTS                                                        |            |
|   | 1 RESULT                                                                       |            |
|   | UL METS AT NATIONALS<br>THURSDAY I MOSAM EDT<br>NATIONALS PARK, WASHINGTON, DC |            |

**Step 8:** Select the section you want to sit. Eligible sections will be bolded.

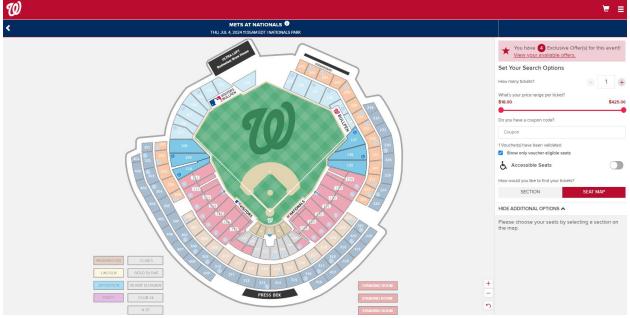

In the picture above, eligible sections are 108, 109, 110, 135, 136, and 137.

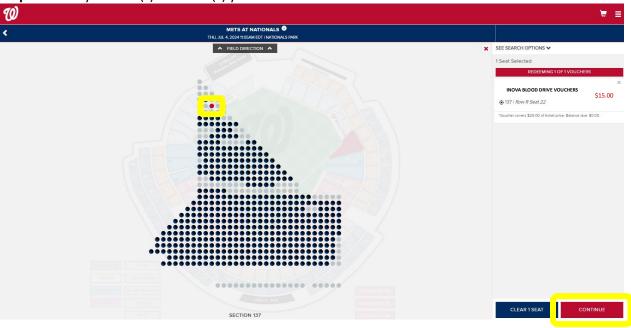

Step 9: Select your seat(s). The seat(s) you selected will be in red. Click "CONTINUE"

Step 10: Review your order. If you need to make edits, click "EDIT."

Scroll to the bottom of the page and check the "I agree to the following" box. Then click "PLACE ORDER"

|                                                                                                    | ₩ Ξ |
|----------------------------------------------------------------------------------------------------|-----|
| VOUR SHOPPING CART                                                                                                    |     |
| You have 29:49 to complete your order.                                                                                                    |     |
| METS AT NATIONALS<br>THURSENYI ITOSAMEDT<br>National Park         EDITY                                                                                                    |     |
| 1 x INOVA BLOOD DRIVE VOUCHERS AT \$15.00 Section Row 8                                                                                                    |     |
| Sett         22           Price         \$1500           Vouchers Prepard         \$15.00                                                                                                    |     |
| ADD METS - PARKING                                                                                                    |     |
| Mets - Parking Prices starting at \$26.00 ADD TO CART                                                                                                    |     |
| 1 X GEICO GARAGE A S55.00                                                                                                    |     |
| ADD WASHINGTON NATIONALS PHILANTHROPIES DONATION Washington Nationals Philanthropies Donation                                                                                                    |     |
| Prices stating at \$5:00 ADD TO CART 1 X \$5 DONATION = \$5:00                                                                                                    |     |
| DELIVERY METHOD<br>Digital Onlivery - MLB Ballpark App<br>Onlinge Delivery Details /                                                                                                    |     |
| KitStact OPTIONS      MitStact OPTIONS      MitStact Shower Shower Information      More shower Information      More shower Informatio      More shower Inf |     |
| TOTAL AMOUNT DUE                                                                                                    |     |
| Subtrai: \$0.00                                                                                                    |     |
| Total Amount Due: \$0.00                                                                                                    |     |
| I agree to the following:                                                                                                    |     |
| In the event you have stretched ADA leads, please be adviced that these seats are for finan who require accessible seating. For more information regarding COVID-19,<br>netting, schedule changes, and alther terms, please visit Nationals Terms & Conditions.<br>The terms and conditions of your totel and policies applicable to use we updated to address COVID-19 health & safety protocols, and may include requirements for                                                                                                    |     |
| distance seating. By clicking Pace Order, you accept these Terms & Conditions as well as policies applicable to use.<br>The Nationals revert the right to change any and all 2024 access, benefit, promotions, seating locations and events (including, without limitation, location, dates and<br>times) without notice based uson. It leaders (i), share lead to local government orders, monitoders are extendions, 2) the guidance or recommendations of a recognized<br>health agency (ii). Centers for Disease Control or the World Health Organization); 3) any other reason as determined by the Nationals analism Major League Bisseball in<br>their side discretions.                                                                                                    |     |
| If you purchase lickets, you may receive customer service messages via e-mail from the Washington Nationals, including optional surveys regarding your ballpark experience.                                                                                                    |     |
| In connection with your purchase, you will receive licket-related commercial enaits from nationals com. You may unsubscribe at any time.                                                                                                    |     |
| CONTINUE SHOPPING PLACE ORDER                                                                                                    |     |
|                                                                                                    |     |

**ORDER COMPLETE:** A confirmation email will be sent to you. The ticket(s) will be in your Ticket Inventory. You are also able to forward the ticket(s) to your guest(s) from your Ticket Inventory.